# Package 'nplyr'

July 18, 2022

<span id="page-0-0"></span>Title A Grammar of Nested Data Manipulation

Version 0.1.0

Description Provides functions for manipulating nested data frames in a list-column using 'dplyr' <<https://dplyr.tidyverse.org/>> syntax. Rather than unnesting, then manipulating a data frame, 'nplyr' allows users to manipulate each nested data frame directly. 'nplyr' is a wrapper for 'dplyr' functions that provide tools for common data manipulation steps: filtering rows, selecting columns, summarising grouped data, among others.

License MIT + file LICENSE

URL <https://github.com/markjrieke/nplyr>,

<https://markjrieke.github.io/nplyr/>

# BugReports <https://github.com/markjrieke/nplyr/issues>

**Depends** dplyr,  $R$  ( $>= 2.10$ )

Imports assertthat, purrr, rlang

Encoding UTF-8

RoxygenNote 7.2.0

Suggests gapminder, knitr, readr, rmarkdown, stringr, testthat (>= 3.0.0), tibble, tidyr

Config/testthat/edition 3

VignetteBuilder knitr

LazyData true

NeedsCompilation no

Author Mark Rieke [aut, cre]

Maintainer Mark Rieke <markjrieke@gmail.com>

Repository CRAN

Date/Publication 2022-07-18 12:10:02 UTC

# <span id="page-1-0"></span>R topics documented:

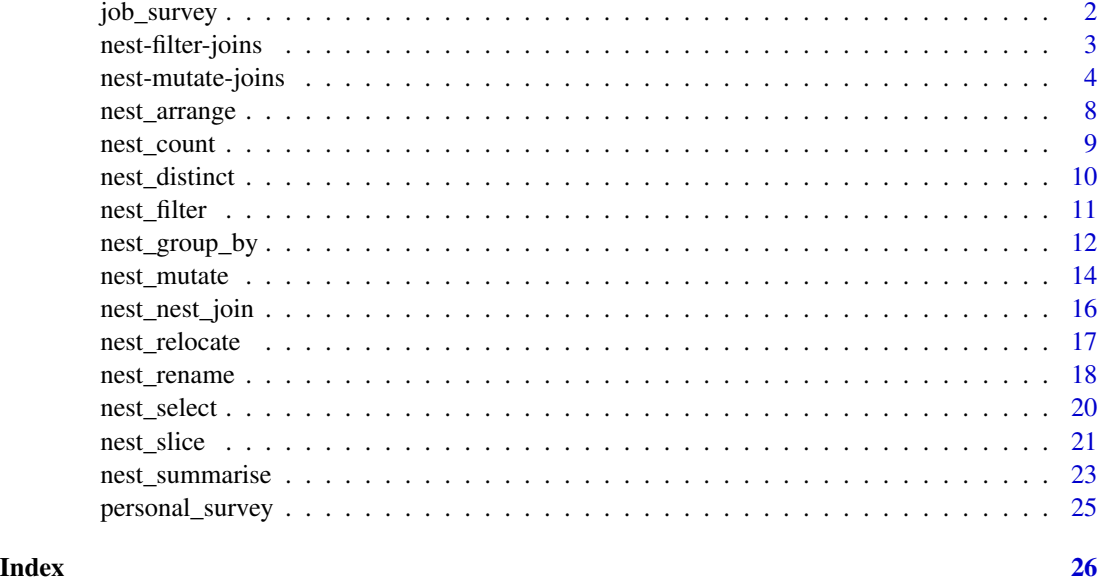

job\_survey *Example survey data regarding job satisfaction*

# Description

A toy dataset containing 500 responses to a job satisfaction survey. The responses were randomly generated using the Qualtrics survey platform.

# Usage

job\_survey

# Format

A data frame with 500 rows and 6 variables:

survey\_name name of survey

- Q1 respondent age
- Q2 city the respondent resides in
- Q3 field that the respondent that works in
- Q4 respondent's job satisfaction (on a scale from extremely satisfied to extremely dissatisfied)
- Q5 respondent's annual salary, in thousands of dollars

# <span id="page-2-1"></span><span id="page-2-0"></span>Description

Nested filtering joins filter rows from .nest\_data based on the presence or absence of matches in y:

- nest\_semi\_join() returns all rows from .nest\_data with a match in y.
- nest\_anti\_join() returns all rows from .nest\_data with*out* a match in y.

# Usage

```
nest_semi_join(.data, .nest_data, y, by = NULL, copy = FALSE, ...)
nest_anti_join(.data, .nest_data, y, by = NULL, copy = FALSE, ...)
```
# Arguments

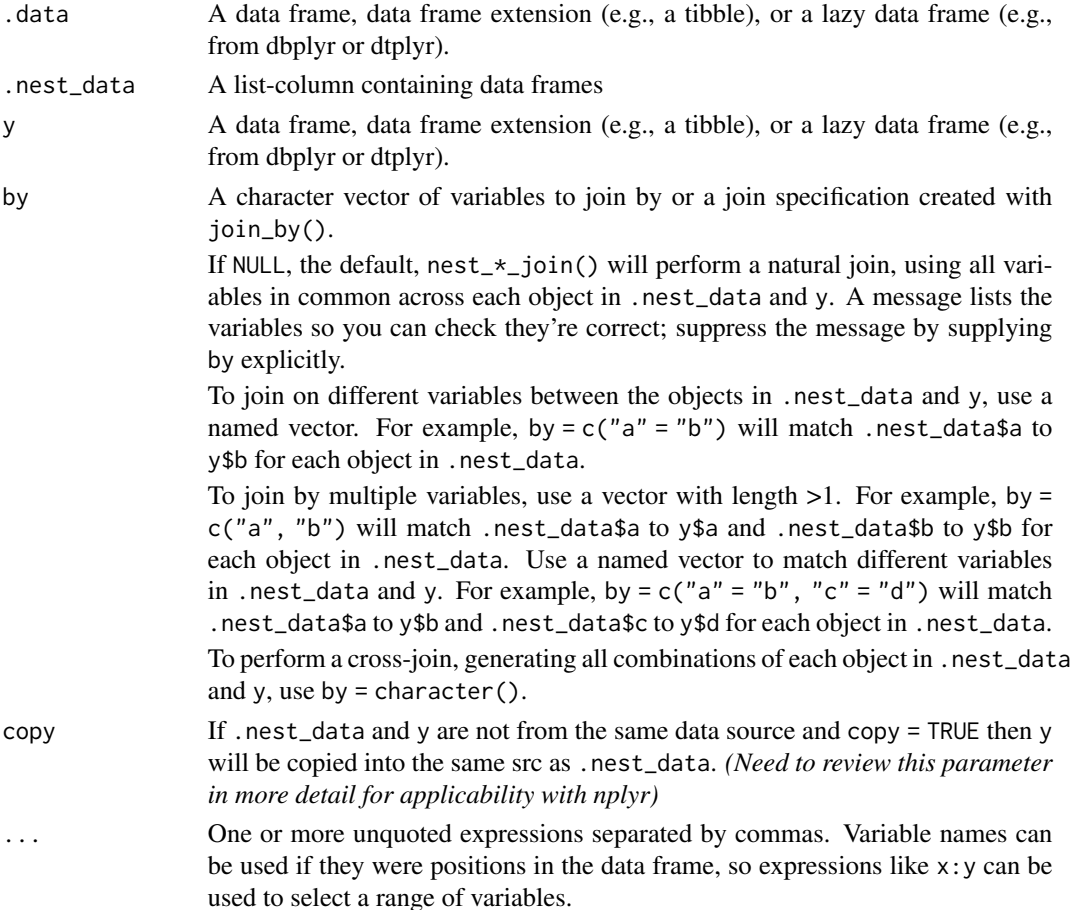

#### <span id="page-3-0"></span>Details

nest\_semi\_join() and nest\_anti\_join() are largely wrappers for [dplyr::semi\\_join\(\)](#page-0-0) and [dplyr::anti\\_join\(\)](#page-0-0) and maintain the functionality of semi\_join() and anti\_join() within each nested data frame. For more information on semi\_join() or anti\_join(), please refer to the documentation in [dplyr](https://dplyr.tidyverse.org/).

#### Value

An object of the same type as .data. Each object in the column .nest\_data will also be of the same type as the input. Each object in .nest\_data has the following properties:

- Rows are a subset of the input, but appear in the same order.
- Columns are not modified.
- Data frame attributes are preserved.
- Groups are taken from .nest\_data. The number of groups may be reduced.

#### See Also

Other joins: [nest-mutate-joins](#page-3-1), [nest\\_nest\\_join\(](#page-15-1))

#### Examples

```
gm_nest <- gapminder::gapminder %>% tidyr::nest(country_data = -continent)
gm_codes <- gapminder::country_codes %>% dplyr::slice_sample(n = 10)
gm_nest %>% nest_semi_join(country_data, gm_codes, by = "country")
gm_nest %>% nest_anti_join(country_data, gm_codes, by = "country")
```
<span id="page-3-1"></span>nest-mutate-joins *Nested Mutating joins*

# Description

Nested mutating joins add columns from y to each of the nested data frames in .nest\_data, matching observations based on the keys. There are four nested mutating joins:

#### Inner join:

nest\_inner\_join() only keeps observations from .nest\_data that have a matching key in y. The most important property of an inner join is that unmatched rows in either input are not included in the result.

# Outer joins:

There are three outer joins that keep observations that appear in at least one of the data frames:

- nest\_left\_join() keeps all observations in .nest\_data.
- nest\_right\_join() keeps all observations in y.
- nest\_full\_join() keeps all observations in .nest\_data and y.

# Usage

```
nest_inner_join(
  .data,
  .nest_data,
  y,
  by = NULL,
  copy = FALSE,
  sufficient = c("x", "y"),...,
  keep = FALSE
\mathcal{L}nest_left_join(
  .data,
  .nest_data,
  y,
  by = NULL,
  copy = FALSE,sufficient = c("x", "y"),...,
  keep = FALSE
\mathcal{L}nest_right_join(
  .data,
  .nest_data,
  y,
  by = NULL,
  copy = FALSE,sufficient = c("x", "y"),...,
  keep = FALSE
\mathcal{L}nest_full_join(
  .data,
  .nest_data,
  y,
  by = NULL,
  copy = FALSE,
  sufficient = c("x", "y"),...,
  keep = FALSE
\mathcal{L}
```
# Arguments

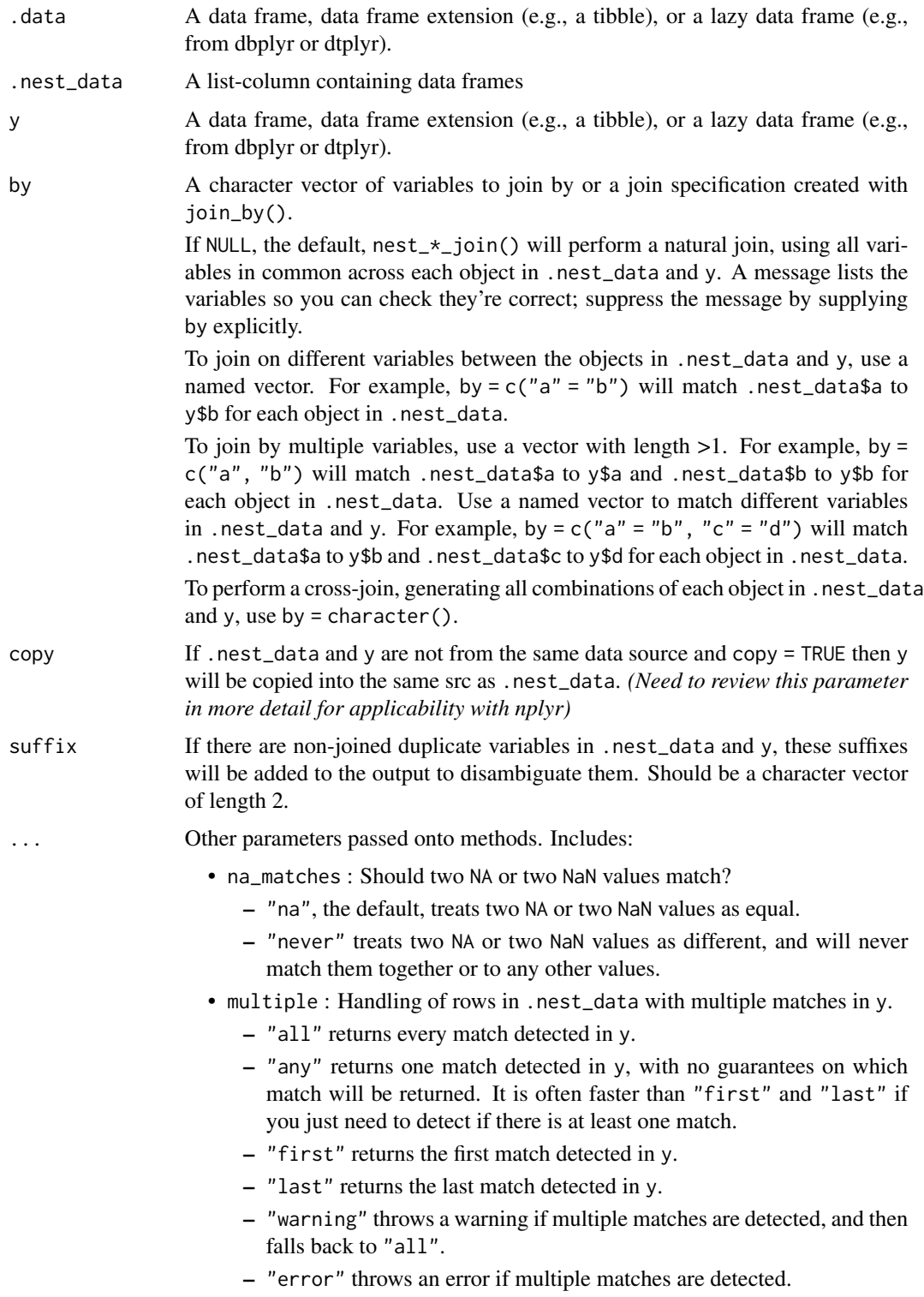

- unmatched : How should unmatched keys that would result in dropped rows be handled?
	- "drop" drops unmatched keys from the result.
	- "error" throws an error if unmatched keys are detected.

<span id="page-6-0"></span>keep Should the join keys from both .nest\_data and y be preserved in the output?

# Details

nest\_inner\_join(), nest\_left\_join(), nest\_right\_join(), and nest\_full\_join() are largely wrappers for [dplyr::inner\\_join\(\)](#page-0-0), [dplyr::left\\_join\(\)](#page-0-0), [dplyr::right\\_join\(\)](#page-0-0), and [dplyr::full\\_join\(\)](#page-0-0) and maintain the functionality of these verbs within each nested data frame. For more information on inner\_join(), left\_join(), right\_join(), or full\_join(), please refer to the documentation in [dplyr](https://dplyr.tidyverse.org/).

#### Value

An object of the same type as .data. Each object in the column .nest\_data will also be of the same type as the input. The order of the rows and columns of each object in .nest\_data is preserved as much as possible. Each object in .nest\_data has the following properties:

- For nest\_inner\_join(), a subset of rows in each object in .nest\_data. For nest\_left\_join(), all rows in each object in .nest\_data. For nest\_right\_join(), a subset of rows in each object in .nest\_data, followed by unmatched y rows. For nest\_full\_join(), all rows in each object in .nest\_data, followed by unmatched y rows.
- Output columns include all columns from each .nest\_data and all non-key columns from y. If keep = TRUE, the key columns from y are included as well.
- If non-key columns in any object in .nest\_data and y have the same name, suffixes are added to disambiguate. If keep = TRUE and key columns in .nest\_data and y have the same name, suffixes are added to disambiguate these as well.
- If keep = FALSE, output columns included in by are coerced to their common type between the objects in .nest\_data and y.
- Groups are taken from .nest\_data.

#### See Also

Other joins: [nest-filter-joins](#page-2-1), [nest\\_nest\\_join\(](#page-15-1))

#### Examples

```
gm_nest <- gapminder::gapminder %>% tidyr::nest(country_data = -continent)
gm_codes <- gapminder::country_codes
```

```
gm_nest %>% nest_inner_join(country_data, gm_codes, by = "country")
gm_nest %>% nest_left_join(country_data, gm_codes, by = "country")
gm_nest %>% nest_right_join(country_data, gm_codes, by = "country")
gm_nest %>% nest_full_join(country_data, gm_codes, by = "country")
```
<span id="page-7-1"></span><span id="page-7-0"></span>

# Description

nest\_arrange() orders the rows of nested data frames by the values of selected columns.

#### Usage

nest\_arrange(.data, .nest\_data, ..., .by\_group = FALSE)

# Arguments

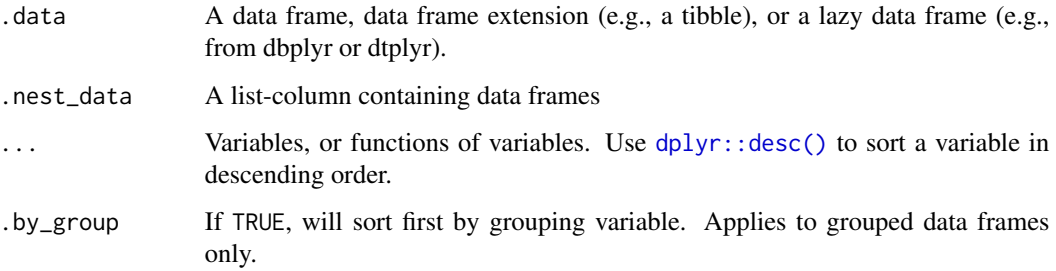

#### Details

nest\_arrange() is largely a wrapper for [dplyr::arrange\(\)](#page-0-0) and maintains the functionality of arrange() within each nested data frame. For more information on arrange(), please refer to the documentation in [dplyr](https://dplyr.tidyverse.org/).

#### Value

An object of the same type as .data. Each object in the column .nest\_data will be also of the same type as the input. Each object in .nest\_data has the following properties:

- All rows appear in the output, but (usually) in a different place.
- Columns are not modified.
- Groups are not modified.
- Data frame attributes are preserved.

# See Also

```
Other single table verbs: nest_filter(), nest_mutate(), nest_rename(), nest_select(), nest_slice(),
nest_summarise()
```
# <span id="page-8-0"></span>nest\_count 9

#### Examples

```
gm_nest <- gapminder::gapminder %>% tidyr::nest(country_data = -continent)
gm_nest %>%
  nest_arrange(country_data, pop)
gm_nest %>%
  nest_arrange(country_data, desc(pop))
```
nest\_count *Count observations in a nested data frame by group*

# Description

nest\_count() lets you quickly count the unique values of one or more variables within each nested data frame. nest\_count() results in a summary with one row per each set of variables to count by. nest\_add\_count() is equivalent with the exception that it retains all rows and adds a new column with group-wise counts.

### Usage

```
nest_count(.data, .nest_data, ..., wt = NULL, sort = FALSE, name = NULL)
nest_add_count(.data, .nest_data, ..., wt = NULL, sort = FALSE, name = NULL)
```
### **Arguments**

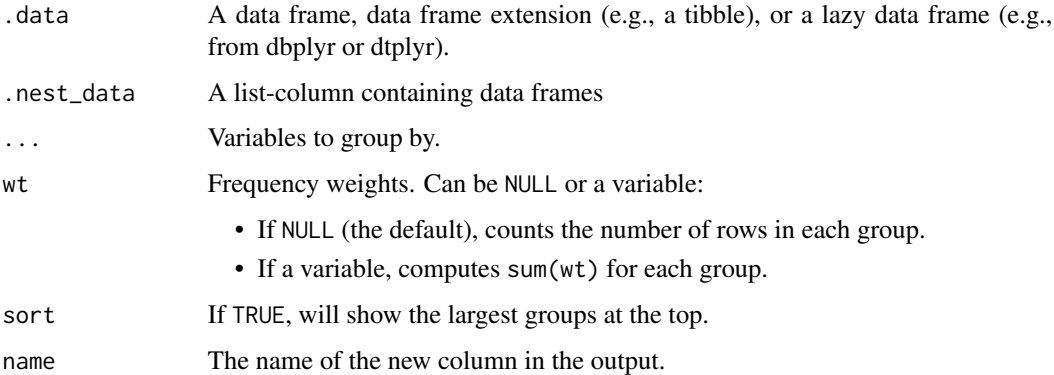

#### Details

nest\_count() and nest\_add\_count() are largely wrappers for [dplyr::count\(\)](#page-0-0) and [dplyr::add\\_count\(\)](#page-0-0) and maintain the functionality of count() and add\_count() within each nested data frame. For more information on count() and add\_count(), please refer to the documentation in [dplyr](https://dplyr.tidyverse.org/).

# Value

An object of the same type as .data. Each object in the column .nest\_data will also be of the same type as the input. nest\_count() and nest\_add\_count() group each object in .nest\_data transiently, so the output returned in .nest\_data will have the same groups as the input.

#### Examples

```
gm_nest <- gapminder::gapminder %>% tidyr::nest(country_data = -continent)
# count the number of times each country appears in each nested tibble
gm_nest %>% nest_count(country_data, country)
gm_nest %>% nest_add_count(country_data, country)
# count the sum of population for each country in each nested tibble
gm_nest %>% nest_count(country_data, country, wt = pop)
gm_nest %>% nest_add_count(country_data, country, wt = pop)
```
nest\_distinct *Subset distinct/unique rows within a nested data frame*

# Description

nest\_distinct() selects only unique/distinct rows in a nested data frame.

#### Usage

```
nest_distinct(.data, .nest_data, ..., .keep_all = FALSE)
```
#### Arguments

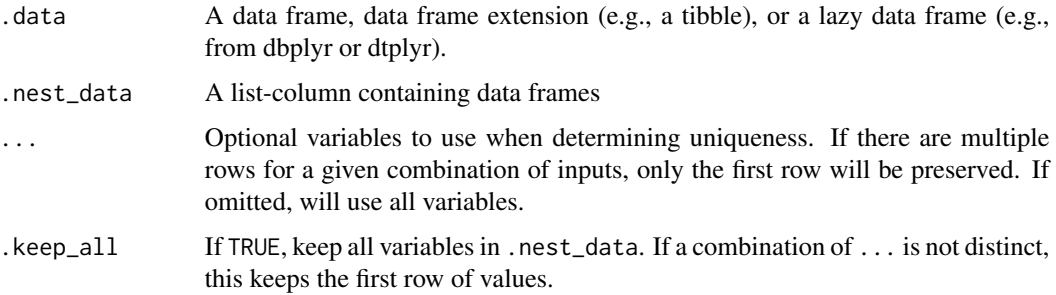

#### Details

nest\_distinct() is largely a wrapper for [dplyr::distinct\(\)](#page-0-0) and maintains the functionality of distinct() within each nested data frame. For more information on distinct(), please refer to the documentation in [dplyr](https://dplyr.tidyverse.org/).

<span id="page-9-0"></span>

#### <span id="page-10-0"></span>nest\_filter 11

# Value

An object of the same type as .data. Each object in the column .nest\_data will also be of the same type as the input. Each object in .nest\_data has the following properties:

- Rows are a subset of the input but appear in the same order.
- Columns are not modified if ... is empty or .keep\_all is TRUE. Otherwise, nest\_distinct() first calls dplyr::mutate() to create new columns within each object in .nest\_data.
- Groups are not modified.
- Data frame attributes are preserved.

#### Examples

```
gm_nest <- gapminder::gapminder %>% tidyr::nest(country_data = -continent)
```

```
gm_nest %>% nest_distinct(country_data, country)
gm_nest %>% nest_distinct(country_data, country, year)
```
<span id="page-10-1"></span>

nest\_filter *Subset rows in nested data frames using column values.*

#### Description

nest\_filter() is used to subset nested data frames, retaining all rows that satisfy your conditions. To be retained, the row must produce a value of TRUE for all conditions. Note that when a condition evaluates to NA the row will be dropped, unlike base subsetting with [.

nest\_filter() subsets the rows within .nest\_data, applying the expressions in ... to the column values to determine which rows should be retained. It can be applied to both grouped and ungrouped data.

#### Usage

```
nest_filter(.data, .nest_data, ..., .preserve = FALSE)
```
#### Arguments

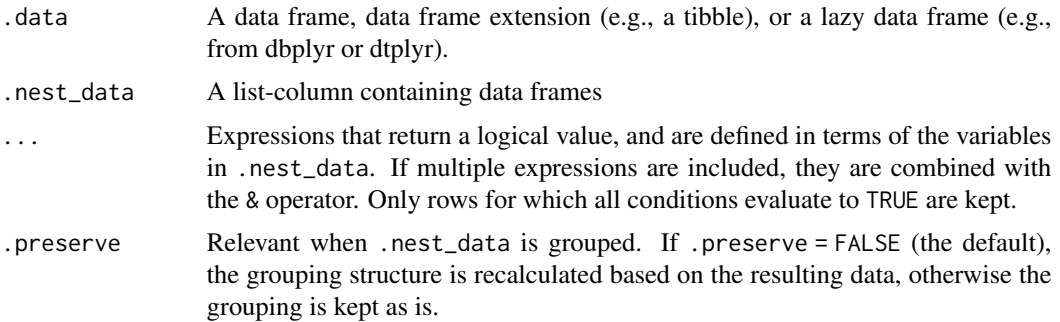

#### <span id="page-11-0"></span>Details

nest\_filter() is largely a wrapper for [dplyr::filter\(\)](#page-0-0) and maintains the functionality of filter() within each nested data frame. For more information on filter(), please refer to the documentation in [dplyr](https://dplyr.tidyverse.org/).

#### Value

An object of the same type as .data. Each object in the column .nest\_data will also be of the same type as the input. Each object in .nest\_data has the following properties:

- Rows are a subset of the input, but appear in the same order.
- Columns are not modified.
- The number of groups may be reduced (if .preserve is not TRUE).
- Data frame attributes are preserved.

# See Also

```
Other single table verbs: nest_arrange(), nest_mutate(), nest_rename(), nest_select(),
nest_slice(), nest_summarise()
```
#### Examples

```
gm_nest <- gapminder::gapminder %>% tidyr::nest(country_data = -continent)
```

```
# apply a filter
gm_nest %>%
 nest_filter(country_data, year > 1972)
# apply multiple filters
gm_nest %>%
 nest_filter(country_data, year > 1972, pop < 10000000)
# apply a filter on grouped data
gm_nest %>%
 nest_group_by(country_data, country) %>%
 nest_filter(country_data, pop > mean(pop))
```
nest\_group\_by *Group nested data frames by one or more variables*

#### Description

nest\_group\_by() takes a set of nested tbls and converts it to a set of nested grouped tbls where operations are performed "by group". nest\_ungroup() removes grouping.

# <span id="page-12-0"></span>nest\_group\_by 13

#### Usage

nest\_group\_by(.data, .nest\_data, ..., .add = FALSE, .drop = TRUE)

```
nest_ungroup(.data, .nest_data, ...)
```
#### Arguments

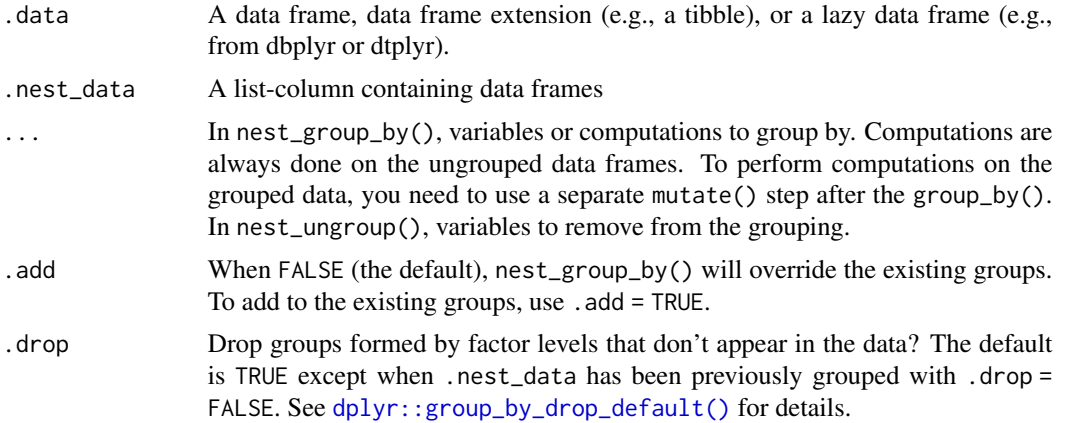

# Details

nest\_group\_by() and nest\_ungroup() are largely wrappers for [dplyr::group\\_by\(\)](#page-0-0) and [dplyr::ungroup\(\)](#page-0-0) and maintain the functionality of group\_by() and ungroup() within each nested data frame. For more information on group\_by() or ungroup(), please refer to the documentation in [dplyr](https://dplyr.tidyverse.org/).

#### Value

An object of the same type as .data. Each object in the column .nest\_data will be returned as a grouped data frame with class grouped\_df, unless the combination of ... and .add yields an empty set of grouping columns, in which case a tibble will be returned.

#### Examples

```
gm_nest <- gapminder::gapminder %>% tidyr::nest(country_data = -continent)
# grouping doesn't change .nest_data, just .nest_data class:
```

```
gm_nest_grouped <-
 gm_nest %>%
 nest_group_by(country_data, year)
```

```
gm_nest_grouped
```

```
# It changes how it acts with other nplyr verbs:
gm_nest_grouped %>%
 nest_summarise(
   country_data,
   lifeExp = mean(lifeExp),
   pop = mean(pop),
```

```
gdpPercap = mean(gdpPercap)
 )
# ungrouping removes variable groups:
gm_nest_grouped %>% nest_ungroup(country_data)
```
#### <span id="page-13-1"></span>nest\_mutate *Create, modify, and delete columns in nested data frames*

#### Description

nest\_mutate() adds new variables to and preserves existing ones within the nested data frames in .nest\_data. nest\_transmute() adds new variables to and drops existing ones from the nested data frames in .nest\_data.

#### Usage

```
nest_mutate(.data, .nest_data, ...)
```

```
nest_transmute(.data, .nest_data, ...)
```
### Arguments

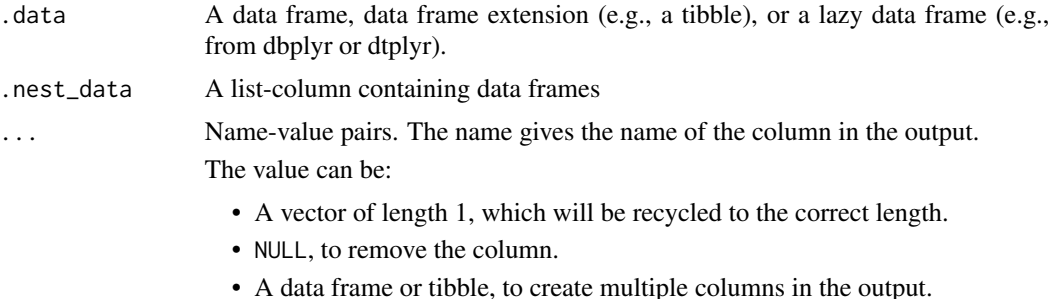

#### Details

nest\_mutate() and nest\_transmute() are largely wrappers for [dplyr::mutate\(\)](#page-0-0) and [dplyr::transmute\(\)](#page-0-0) and maintain the functionality of mutate() and transmute() within each nested data frame. For more information on mutate() or transmute(), please refer to the documentation in [dplyr](https://dplyr.tidyverse.org/).

#### Value

An object of the same type as .data. Each object in the column .nest\_data will also be of the same type as the input. Each object in .nest\_data has the following properties:

- For nest\_mutate():
	- Columns from each object in .nest\_data will be preserved according to the .keep argument.

<span id="page-13-0"></span>

# <span id="page-14-0"></span>nest\_mutate 15

- Existing columns that are modified by ... will always be returned in their original location.
- New columns created through ... will be placed according to the .before and .after arguments.
- For nest\_transmute():
	- Columns created or modified through ... will be returned in the order specified by ....
	- Unmodified grouping columns will be placed at the front.
- The number of rows is not affected.
- Columns given the value NULL will be removed.
- Groups will be recomputed if a grouping variable is mutated.
- Data frame attributes will be preserved.

# See Also

```
Other single table verbs: nest_arrange(), nest_filter(), nest_rename(), nest_select(),
nest_slice(), nest_summarise()
```
# Examples

```
gm_nest <- gapminder::gapminder %>% tidyr::nest(country_data = -continent)
```

```
# add or modify columns:
gm_nest %>%
 nest_mutate(
   country_data,
   lifeExp = NULL,
   gdp = gdpPercap * pop,
   pop = pop/1000000
 \lambda# use dplyr::across() to apply transformation to multiple columns
gm_nest %>%
 nest_mutate(
   country_data,
   across(c(lifeExp:gdpPercap), mean)
 \lambda# nest_transmute() drops unused columns when mutating:
gm_nest %>%
 nest_transmute(
   country_data,
   country = country,
   year = year,
   pop = pop/1000000
 )
```
<span id="page-15-1"></span><span id="page-15-0"></span>nest\_nest\_join *Nested nest join*

# Description

nest\_nest\_join() returns all rows and columns in .nest\_data with a new nested-df column that contains all matches from y. When there is no match, the list contains a 0-row tibble.

# Usage

```
nest_nest_join(
  .data,
  .nest_data,
 y,
 by = NULL,
  copy = FALSE,
 keep = FALSE,
 name = NULL,...
)
```
# Arguments

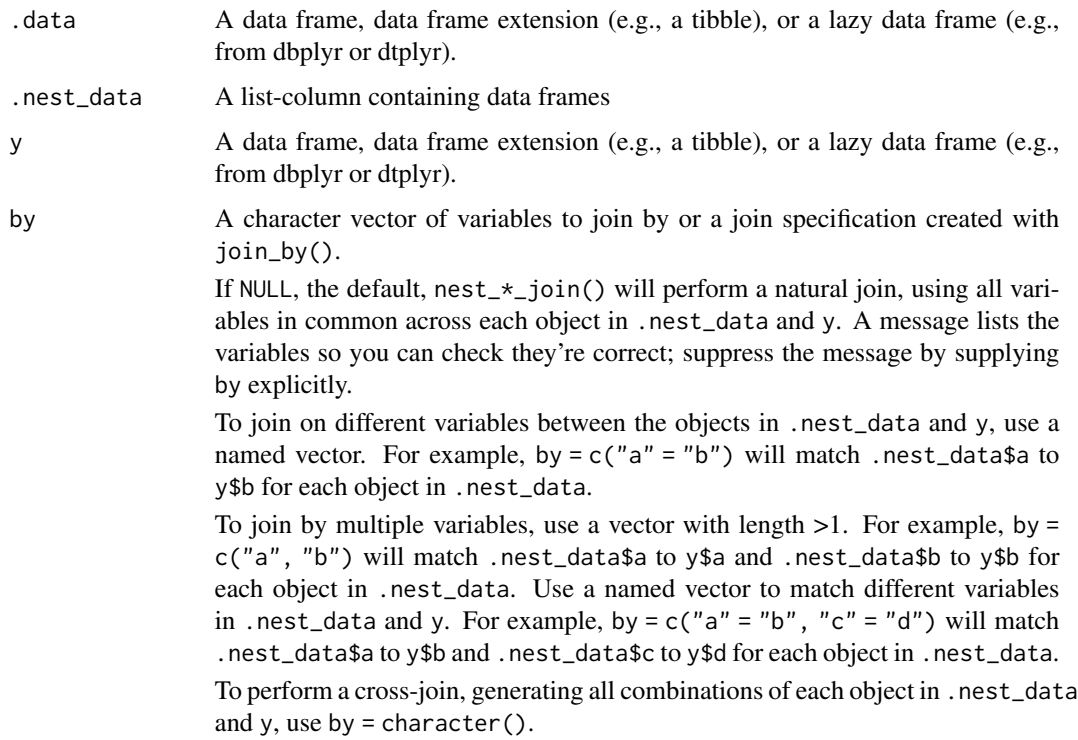

<span id="page-16-0"></span>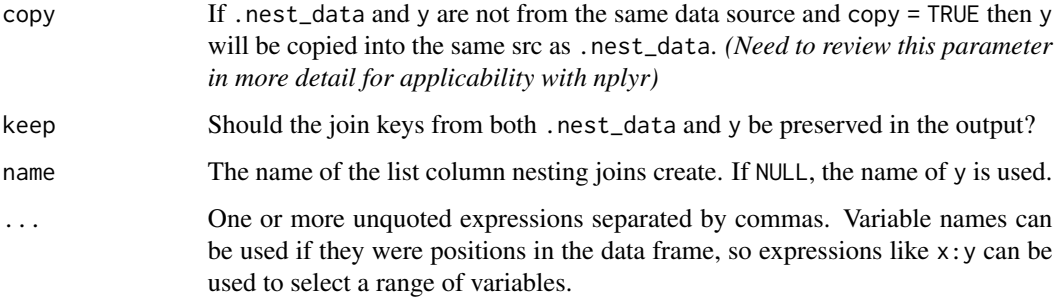

# Details

nest\_nest\_join() is largely a wrapper around [dplyr::nest\\_join\(\)](#page-0-0) and maintains the functionality of nest\_join() within east nested data frame. For more information on nest\_join(), please refer to the documentation in [dplyr](https://dplyr.tidyverse.org/).

# Value

An object of the same type as .data. Each object in the column .nest\_data will also be of the same type as the input.

#### See Also

Other joins: [nest-filter-joins](#page-2-1), [nest-mutate-joins](#page-3-1)

#### Examples

```
gm_nest <- gapminder::gapminder %>% tidyr::nest(country_data = -continent)
gm_codes <- gapminder::country_codes
```

```
gm_nest %>% nest_nest_join(country_data, gm_codes, by = "country")
```
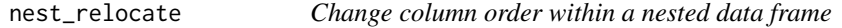

# Description

nest\_relocate() changes column positions within a nested data frame, using the same syntax as [nest\\_select\(\)](#page-19-1) or [dplyr::select\(\)](#page-0-0) to make it easy to move blocks of columns at once.

#### Usage

```
nest_relocate(.data, .nest_data, ..., .before = NULL, .after = NULL)
```
#### <span id="page-17-0"></span>Arguments

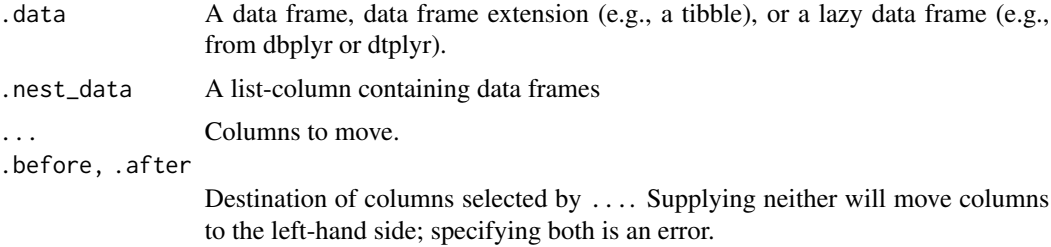

#### Details

nest\_relocate() is largely a wrapper for [dplyr::relocate\(\)](#page-0-0) and maintains the functionality of relocate() within each nested data frame. For more information on relocate(), please refer to the documentation in [dplyr](https://dplyr.tidyverse.org/).

#### Value

An object of the same type as .data. Each object in the column .nest\_data will also be of the same type as the input. Each object in .nest\_data has the following properties:

- Rows are not affected.
- The same columns appear in the output, but (usually) in a different place.
- Data frame attributes are preserved.
- Groups are not affected.

#### Examples

```
gm_nest <- gapminder::gapminder %>% tidyr::nest(country_data = -continent)
```

```
gm_nest %>% nest_relocate(country_data, year)
gm_nest %>% nest_relocate(country_data, pop, .after = year)
```
<span id="page-17-1"></span>

nest\_rename *Rename columns in nested data frames*

#### Description

nest\_rename() changes the names of individual variables using new\_name = old\_name syntax; nest\_rename\_with() renames columns using a function.

#### Usage

```
nest_rename(.data, .nest_data, ...)
```
nest\_rename\_with(.data, .nest\_data, .fn, .cols = dplyr::everything(), ...)

# <span id="page-18-0"></span>nest\_rename 19

#### **Arguments**

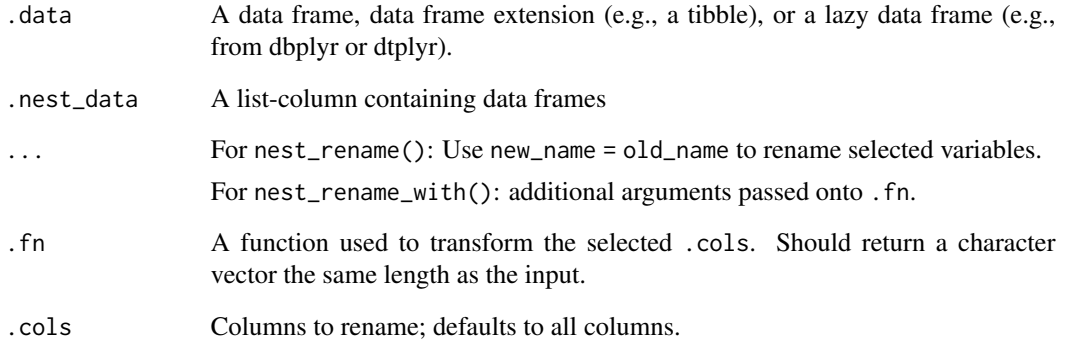

#### Details

nest\_rename() and nest\_rename\_with() are largely wrappers for [dplyr::rename\(\)](#page-0-0) and [dplyr::rename\\_with\(\)](#page-0-0) and maintain the functionality of rename() and rename\_with() within each nested data frame. For more information on rename() or rename\_with(), please refer to the documentation in [dplyr](https://dplyr.tidyverse.org/).

#### Value

An object of the same type as .data. Each object in the column .nest\_data will also be of the same type as the input. Each object in .nest\_data has the following properties:

- Rows are not affected.
- Column names are changed; column order is preserved.
- Data frame attributes are preserved.
- Groups are updated to reflect new names.

#### See Also

```
Other single table verbs: nest_arrange(), nest_filter(), nest_mutate(), nest_select(),
nest_slice(), nest_summarise()
```
#### Examples

```
gm_nest <- gapminder::gapminder %>% tidyr::nest(country_data = -continent)
```

```
gm_nest %>% nest_rename(country_data, population = pop)
gm_nest %>% nest_rename_with(country_data, stringr::str_to_lower)
```
# Description

nest\_select() selects (and optionally renames) variables in nested data frames, using a concise mini-language that makes it easy to refer to variables based on their name (e.g., a:f selects all columns from a on the left to f on the right). You can also use predicate functions like [is.numeric](#page-0-0) to select variables based on their properties.

#### Usage

```
nest_select(.data, .nest_data, ...)
```
#### Arguments

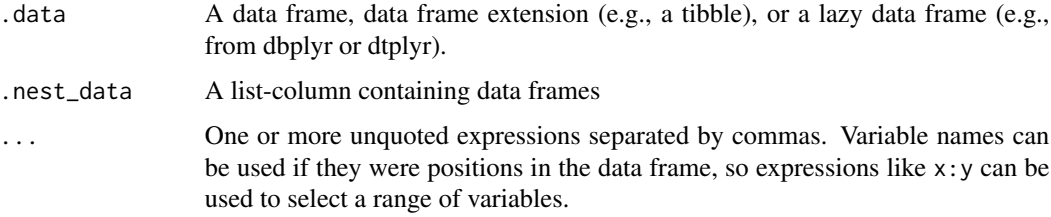

#### Details

nest\_select() is largely a wrapper for [dplyr::select\(\)](#page-0-0) and maintains the functionality of select() within each nested data frame. For more information on select(), please refer to the documentation in [dplyr](https://dplyr.tidyverse.org/).

# Value

An object of the same type as .data. Each object in the column .nest\_data will also be of the same type as the input. Each object in .nest\_data has the following properties:

- Rows are not affect.
- Output columns are a subset of input columns, potentially with a different order. Columns will be renamed if new\_name = old\_name form is used.
- Data frame attributes are preserved.
- Groups are maintained; you can't select off grouping variables.

#### See Also

```
Other single table verbs: nest_arrange(), nest_filter(), nest_mutate(), nest_rename(),
nest_slice(), nest_summarise()
```
#### <span id="page-20-0"></span>nest\_slice 21

#### Examples

```
gm_nest <- gapminder::gapminder %>% tidyr::nest(country_data = -continent)
gm_nest %>% nest_select(country_data, country, year, pop)
gm_nest %>% nest_select(country_data, where(is.numeric))
```
<span id="page-20-1"></span>nest\_slice *Subset rows in nested data frames using their positions.*

# **Description**

nest\_slice() lets you index rows in nested data frames by their (integer) locations. It allows you to select, remove, and duplicate rows. It is accompanied by a number of helpers for common use cases:

- nest\_slice\_head() and nest\_slice\_tail() select the first or last rows of each nested data frame in .nest\_data.
- nest\_slice\_sample() randomly selects rows from each data frame in .nest\_data.
- nest\_slice\_min() and nest\_slice\_max() select the rows with the highest or lowest values of a variable within each nested data frame in .nest\_data.

If .nest\_data is a grouped data frame, the operation will be performed on each group, so that (e.g.) nest\_slice\_head(df, nested\_dfs, n = 5) will return the first five rows in each group for each nested data frame.

#### Usage

```
nest_slice(.data, .nest_data, ..., .preserve = FALSE)
nest_slice_head(.data, .nest_data, ...)
nest_slice_tail(.data, .nest_data, ...)
nest_slice_min(.data, .nest_data, order_by, ..., with_ties = TRUE)
nest_slice_max(.data, .nest_data, order_by, ..., with_ties = TRUE)
nest_slice_sample(.data, .nest_data, ..., weight_by = NULL, replace = FALSE)
```
#### Arguments

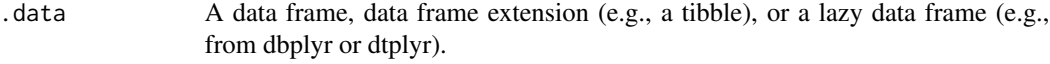

.nest\_data A list-column containing data frames

<span id="page-21-0"></span>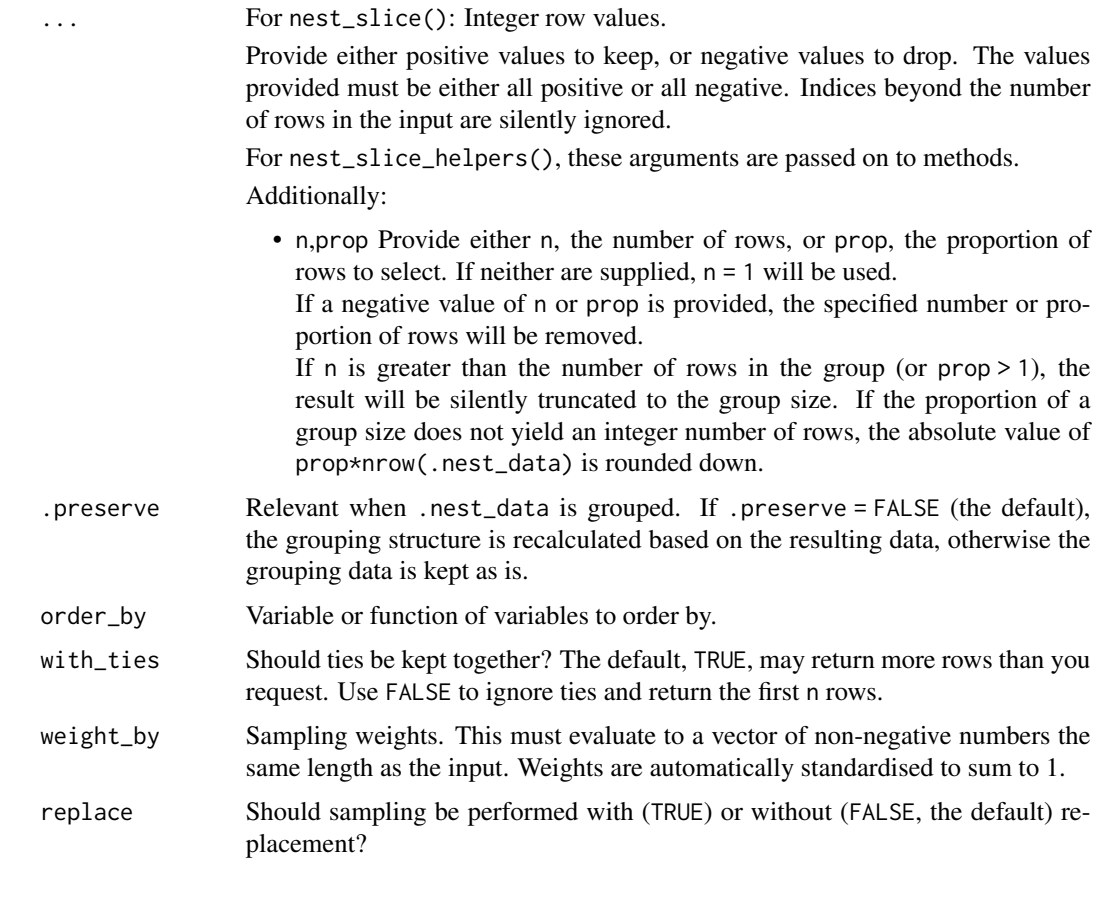

# Details

nest\_slice() and its helpers are largely wrappers for [dplyr::slice\(\)](#page-0-0) and its helpers and maintains the functionality of slice() and its helpers within each nested data frame. For more information on slice() or its helpers, please refer to the documentation in [dplyr](https://dplyr.tidyverse.org/).

# Value

An object of the same type as .data. Each object in the column .nest\_data will also be of the same type as the input. Each object in .nest\_data has the following properties:

- Each row may appear 0, 1, or many times in the output.
- Columns are not modified.
- Groups are not modified.
- Data frame attributes are preserved.

# See Also

```
Other single table verbs: nest_arrange(), nest_filter(), nest_mutate(), nest_rename(),
nest_select(), nest_summarise()
```
# <span id="page-22-0"></span>nest\_summarise 23

#### Examples

```
gm_nest <- gapminder::gapminder %>% tidyr::nest(country_data = -continent)
# select the 1st, 3rd, and 5th rows in each data frame in country_data
gm_nest %>% nest_slice(country_data, 1, 3, 5)
# or select all but the 1st, 3rd, and 5th rows:
gm_nest %>% nest_slice(country_data, -1, -3, -5)
# first and last rows based on existing order:
gm_nest %>% nest_slice_head(country_data, n = 5)
gm_nest %>% nest_slice_tail(country_data, n = 5)
# rows with minimum and maximum values of a variable:
gm_nest %>% nest_slice_min(country_data, lifeExp, n = 5)
gm_nest %>% nest_slice_max(country_data, lifeExp, n = 5)
# randomly select rows with or without replacement:
gm_nest %>% nest_slice_sample(country_data, n = 5)
gm_nest %>% nest_slice_sample(country_data, n = 5, replace = TRUE)
```
<span id="page-22-1"></span>nest\_summarise *Summarise each group in nested data frames to fewer rows*

# Description

nest\_summarise() creates a new set of nested data frames. Each will have one (or more) rows for each combination of grouping variables; if there are no grouping variables, the output will have a single row summarising all observations in .nest\_data. Each nested data frame will contain one column for each grouping variable and one column for each of the summary statistics that you have specified.

nest\_summarise() and nest\_summarize() are synonyms.

#### Usage

```
nest_summarise(.data, .nest_data, ..., .groups = NULL)
nest_summarize(.data, .nest_data, ..., .groups = NULL)
```
#### Arguments

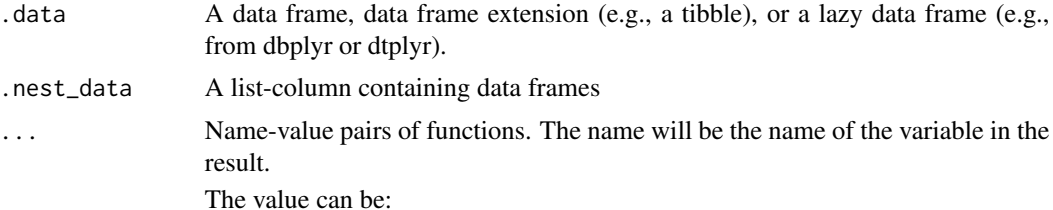

<span id="page-23-0"></span>• A vector of length 1, e.g.  $min(x)$ ,  $n()$ , or sum(is.na(y)). • A vector of length n, e.g., quantile(). • A data frame, to add multiple columns from a single expression. .groups [Experimental] Grouping structure of the result. Refer to dplyr:: summarise() for more up-to-date information.

# Details

nest\_summarise() is largely a wrapper for [dplyr::summarise\(\)](#page-0-0) and maintains the functionality of summarise() within each nested data frame. For more information on summarise(), please refer to the documentation in [dplyr](https://dplyr.tidyverse.org/).

#### Value

An object of the same type as .data. Each object in the column .nest\_data will *usually* be of the same type as the input. Each object in .nest\_data has the following properties:

- The rows come from the underlying [group\\_keys\(\)](https://dplyr.tidyverse.org/reference/group_data.html)
- The columns are a combination of the grouping keys and the summary expressions that you provide.
- The grouping structure is controlled by the .groups argument, the output may be another grouped\_df, a tibble, or a rowwise data frame.
- Data frame attributes are not preserved, because nest\_summarise() fundamentally creates a new data frame for each object in .nest\_data.

# See Also

Other single table verbs: [nest\\_arrange\(](#page-7-1)), [nest\\_filter\(](#page-10-1)), [nest\\_mutate\(](#page-13-1)), [nest\\_rename\(](#page-17-1)), [nest\\_select\(](#page-19-1)), [nest\\_slice\(](#page-20-1))

#### Examples

```
gm_nest <- gapminder::gapminder %>% tidyr::nest(country_data = -continent)
# a summary applied to an ungrouped tbl returns a single row
gm_nest %>%
 nest_summarise(
   country_data,
   n = n(),
   median\_pop = median(pop))
# usually, you'll want to group first
gm_nest %>%
 nest_group_by(country_data, country) %>%
 nest_summarise(
   country_data,
   n = n().
   median\_pop = median(pop)\lambda
```
<span id="page-24-0"></span>

# Description

A toy dataset containing 750 responses to a personal satisfaction survey. The responses were randomly generated using the Qualtrics survey platform.

#### Usage

personal\_survey

# Format

A data frame with 750 rows and 6 variables

survey\_name name of survey

- Q1 respondent age
- Q2 city the respondent resides in
- Q3 field that the respondent that works in
- Q4 respondent's personal life satisfaction (on a scale from extremely satisfied to extremely dissatisfied)
- Q5 open text response elaborating on personal life satisfaction

# <span id="page-25-0"></span>**Index**

```
∗ datasets
    job_survey, 2
    personal_survey, 25
∗ grouping functions
    nest_group_by, 12
∗ joins
    nest-filter-joins, 3
    nest-mutate-joins, 4
    nest_nest_join, 16
∗ single table verbs
    nest_arrange, 8
    nest_filter, 11
    nest_mutate, 14
    nest_rename, 18
    nest_select, 20
    nest_slice, 21
    nest_summarise, 23
dplyr::add_count(), 9
dplyr::anti_join(), 4
dplyr::arrange(), 8
dplyr::count(), 9
dplyr::desc(), 8
dplyr::distinct(), 10
dplyr::filter(), 12
dplyr::full_join(), 7
dplyr::group_by(), 13
dplyr::group_by_drop_default(), 13
dplyr::inner_join(), 7
dplyr::left_join(), 7
dplyr::mutate(), 14
dplyr::nest_join(), 17
dplyr::relocate(), 18
dplyr::rename(), 19
dplyr::rename_with(), 19
dplyr::right_join(), 7
dplyr::select(), 17, 20
dplyr::semi_join(), 4
dplyr::slice(), 22
dplyr::summarise(), 24
```
dplyr::transmute(), *[14](#page-13-0)* dplyr::ungroup(), *[13](#page-12-0)* is.numeric, *[20](#page-19-0)* job\_survey, [2](#page-1-0) nest-filter-joins, [3](#page-2-0) nest-mutate-joins, [4](#page-3-0) nest\_add\_count *(*nest\_count*)*, [9](#page-8-0) nest\_anti\_join *(*nest-filter-joins*)*, [3](#page-2-0) nest\_arrange, [8,](#page-7-0) *[12](#page-11-0)*, *[15](#page-14-0)*, *[19,](#page-18-0) [20](#page-19-0)*, *[22](#page-21-0)*, *[24](#page-23-0)* nest\_count, [9](#page-8-0) nest\_distinct, [10](#page-9-0) nest\_filter, *[8](#page-7-0)*, [11,](#page-10-0) *[15](#page-14-0)*, *[19,](#page-18-0) [20](#page-19-0)*, *[22](#page-21-0)*, *[24](#page-23-0)* nest\_full\_join *(*nest-mutate-joins*)*, [4](#page-3-0) nest\_group\_by, [12](#page-11-0) nest\_inner\_join *(*nest-mutate-joins*)*, [4](#page-3-0) nest\_left\_join *(*nest-mutate-joins*)*, [4](#page-3-0) nest\_mutate, *[8](#page-7-0)*, *[12](#page-11-0)*, [14,](#page-13-0) *[19,](#page-18-0) [20](#page-19-0)*, *[22](#page-21-0)*, *[24](#page-23-0)* nest\_nest\_join, *[4](#page-3-0)*, *[7](#page-6-0)*, [16](#page-15-0) nest\_relocate, [17](#page-16-0) nest\_rename, *[8](#page-7-0)*, *[12](#page-11-0)*, *[15](#page-14-0)*, [18,](#page-17-0) *[20](#page-19-0)*, *[22](#page-21-0)*, *[24](#page-23-0)* nest\_rename\_with *(*nest\_rename*)*, [18](#page-17-0) nest\_right\_join *(*nest-mutate-joins*)*, [4](#page-3-0) nest\_select, *[8](#page-7-0)*, *[12](#page-11-0)*, *[15](#page-14-0)*, *[19](#page-18-0)*, [20,](#page-19-0) *[22](#page-21-0)*, *[24](#page-23-0)* nest\_select(), *[17](#page-16-0)* nest\_semi\_join *(*nest-filter-joins*)*, [3](#page-2-0) nest\_slice, *[8](#page-7-0)*, *[12](#page-11-0)*, *[15](#page-14-0)*, *[19,](#page-18-0) [20](#page-19-0)*, [21,](#page-20-0) *[24](#page-23-0)* nest\_slice\_head *(*nest\_slice*)*, [21](#page-20-0) nest\_slice\_max *(*nest\_slice*)*, [21](#page-20-0) nest\_slice\_min *(*nest\_slice*)*, [21](#page-20-0) nest\_slice\_sample *(*nest\_slice*)*, [21](#page-20-0) nest\_slice\_tail *(*nest\_slice*)*, [21](#page-20-0) nest\_summarise, *[8](#page-7-0)*, *[12](#page-11-0)*, *[15](#page-14-0)*, *[19,](#page-18-0) [20](#page-19-0)*, *[22](#page-21-0)*, [23](#page-22-0) nest\_summarize *(*nest\_summarise*)*, [23](#page-22-0) nest\_transmute *(*nest\_mutate*)*, [14](#page-13-0) nest\_ungroup *(*nest\_group\_by*)*, [12](#page-11-0)

personal\_survey, [25](#page-24-0)